### **For more information:** www.eu-emi.eu

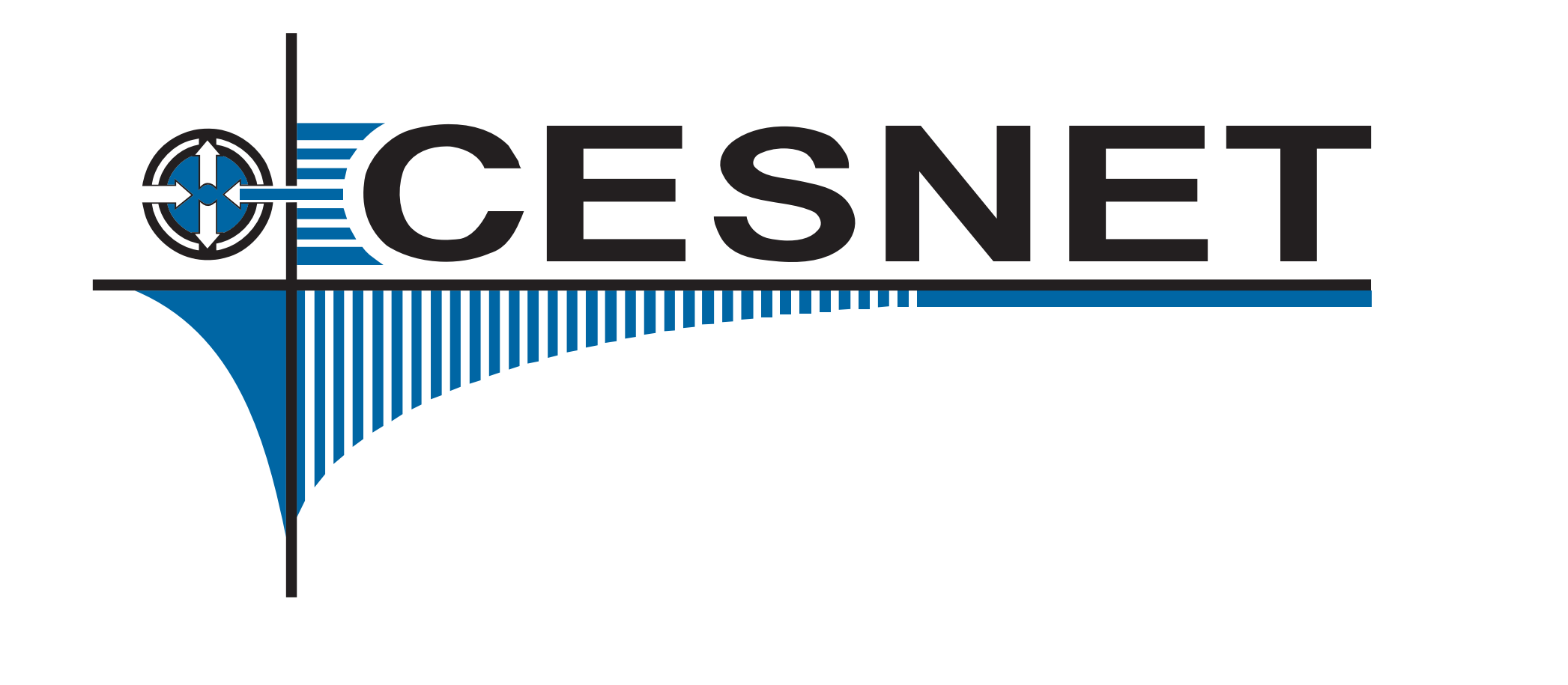

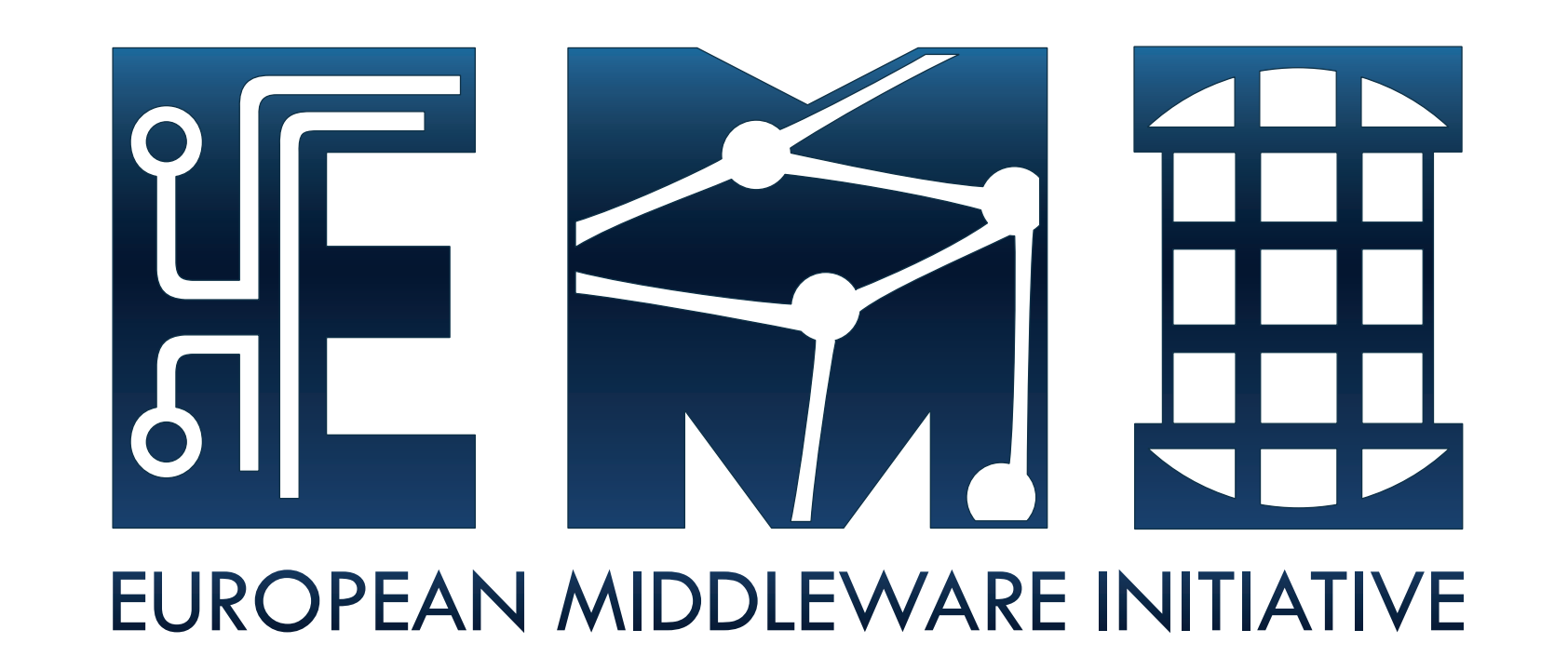

# **L&B Service – beyond** *glite-wms-job-status*

Šustr, Z.; Sitera, J.; Křenek, A.; Voců, M.; Filipovič, J.; Salvet, Z.; Matyska, L.; Dvořák, F.; Kouřil, D. **CESNET**

## **Teaching L&B to Know about Sandbox Transfers**

Sandbox transfer problems are a major cause for delayed or failed jobs in gLite. It is essential to know more about failures and their possible causes.

gLite's L&B service [\[1\]](#page-0-0) is used to track computing jobs managed by the WMS [\[2\]](#page-0-1). Additionally, L&B was extended to support other types of computing jobs such as Condor, PBS, native CREAM jobs, etc. Users can access information on their jobs in several ways.

In this case, we are employing the same principle to track the transfer of sandboxes. Events are generated by the Job Wrapper, which is where the transfers themselves are initiated. Each transfer (input sandbox and output sandbox) is registered as a unique job with its own JobID, and cross-links are added to the status structure of the relevant computing job.

Besides the usual job state information L&B now also follows the status of sandbox transfers, giving users a more detailed overview of the status of their jobs. Sandbox transfer status information can be accessed by standard tools (API, command line utilities, HTTPs, notifications. . . ) in the same manner as traditional computing jobs. Examples shown bellow use glite-lb-job\_status to query the L&B server.

L&B receives events from various grid components and computes the states jobs at any given time. This is a general principle that can be applied not only to computing tasks but to other processes as well.

#### ... sandbox retrieved : 0

isb transfer : https://harad.ics.muni.cz:9158/FT:DHXaS98mTXnKHAPTIGIjmQ osb\_transfer : https://harad.ics.muni.cz:9158/FT:JdVGHFd8pLsRjVQy3-m8mg **...**

ft\_compute\_job : https://harad.ics.muni.cz:9158/KlDYyXPUAWwHXvCqALwQag ft\_sandbox\_type : OUTPUT ft\_src : file:///scratch/5728608.batch.grid.cyf-kr.edu.pl/https\_3a\_2f\_2fharad... ft\_dest : gsiftp://pelargir1.ics.muni.cz:2811/var/glite/SandboxDir/Kl/https\_3a ...

Thanks to the fact that the tracking of sandbox transfers is fully separated from the traditional gLite WMS job state diagram, the existing implementation can also be used to support file transfer tracking in other applications or other computing job types.

### **Extended Info on Running WMS Jobs**

#### **State and Details of the Computing Job**

#### state : Running

jobId : https://harad.ics.muni.cz:9158/KlDYyXPUAWwHXvCqALwQag owner : /DC=cz/DC=cesnet-ca/O=Masaryk University/CN=Ales Krenek jobtype : SIMPLE

jw\_status : Wrapper\_running

#### **Output Sandbox Transfer Status**

#### state : Running

jobId : https://harad.ics.muni.cz:9158/FT:JdVGHFd8pLsRjVQy3-m8mg owner : /DC=cz/DC=cesnet-ca/O=Masaryk University/CN=Ales Krenek jobtype : FILE\_TRANSFER

#### ...

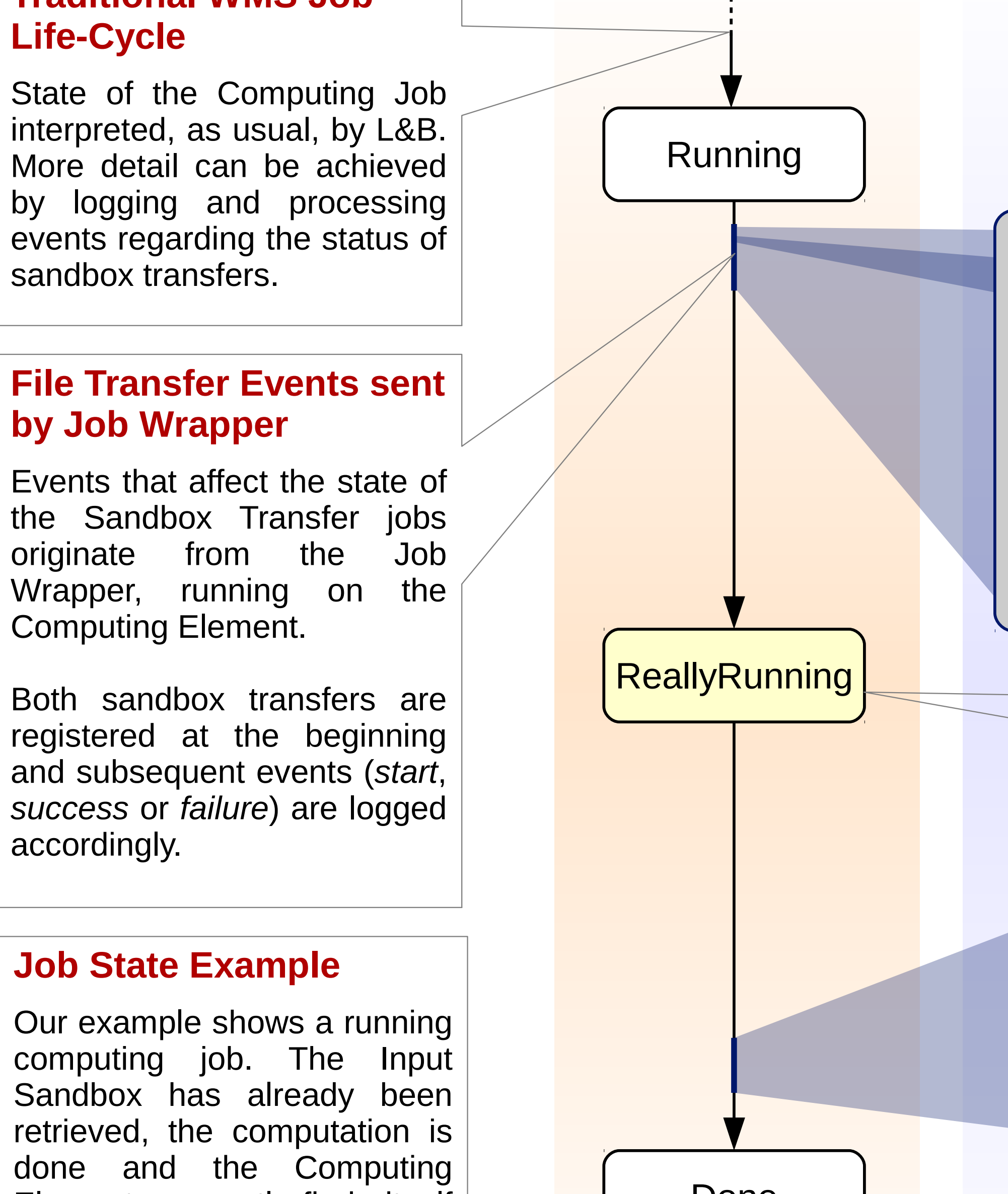

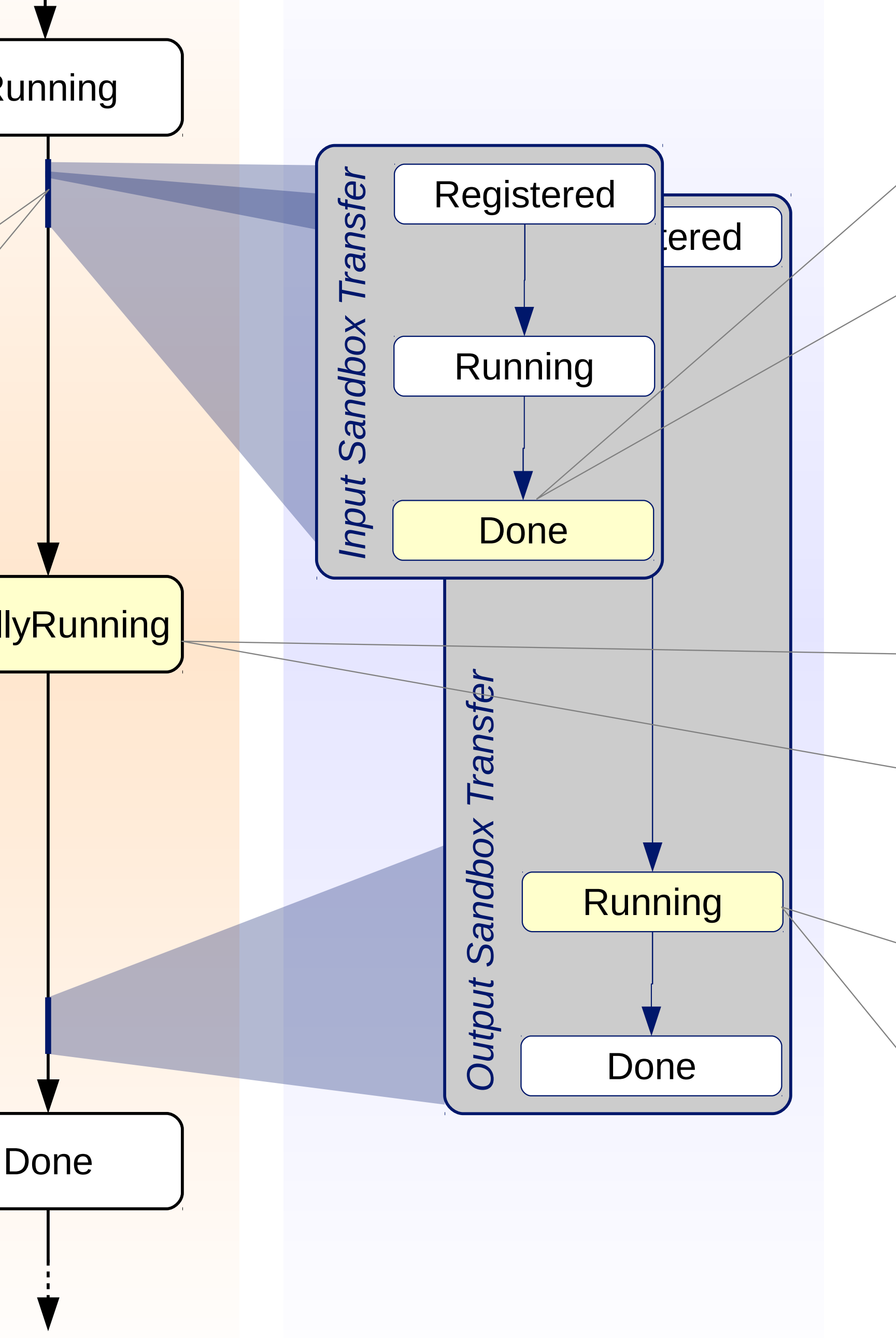

#### **Traditional WMS Job**

Elements currently finds itself in the process of uploading the Output Sandbox. Status information obtained by calling *glite-lb-job\_status*.

#### state : Done

jobId : https://harad.ics.muni.cz:9158/FT:DHXaS98mTXnKHAPTIGIjmQ owner : /DC=cz/DC=cesnet-ca/O=Masaryk University/CN=Ales Krenek jobtype : FILE\_TRANSFER

... ft\_compute\_job : https://harad.ics.muni.cz:9158/KlDYyXPUAWwHXvCqALwQag ft\_sandbox\_type : INPUT

ft\_src : gsiftp://pelargir1.ics.muni.cz:2811/var/glite/SandboxDir/Kl/https\_3a\_... ft\_dest : file:///scratch/5728608.batch.grid.cyf-kr.edu.pl/https\_3a\_2f\_2fharad...

### **References**

<span id="page-0-0"></span>[1] *The Logging and Bookkeeping Subsystem*, <http://egee.cesnet.cz/cs/JRA1/LB/>

<span id="page-0-1"></span>[2] *The gLite Workload Management System*, Cecchi M. et al., Lecture Notes in Computer Science, 2009, Volume 5529

**Contact:** L&B Product Team **E-mail:** emi-lb@metacentrum.cz